## **Demandes**

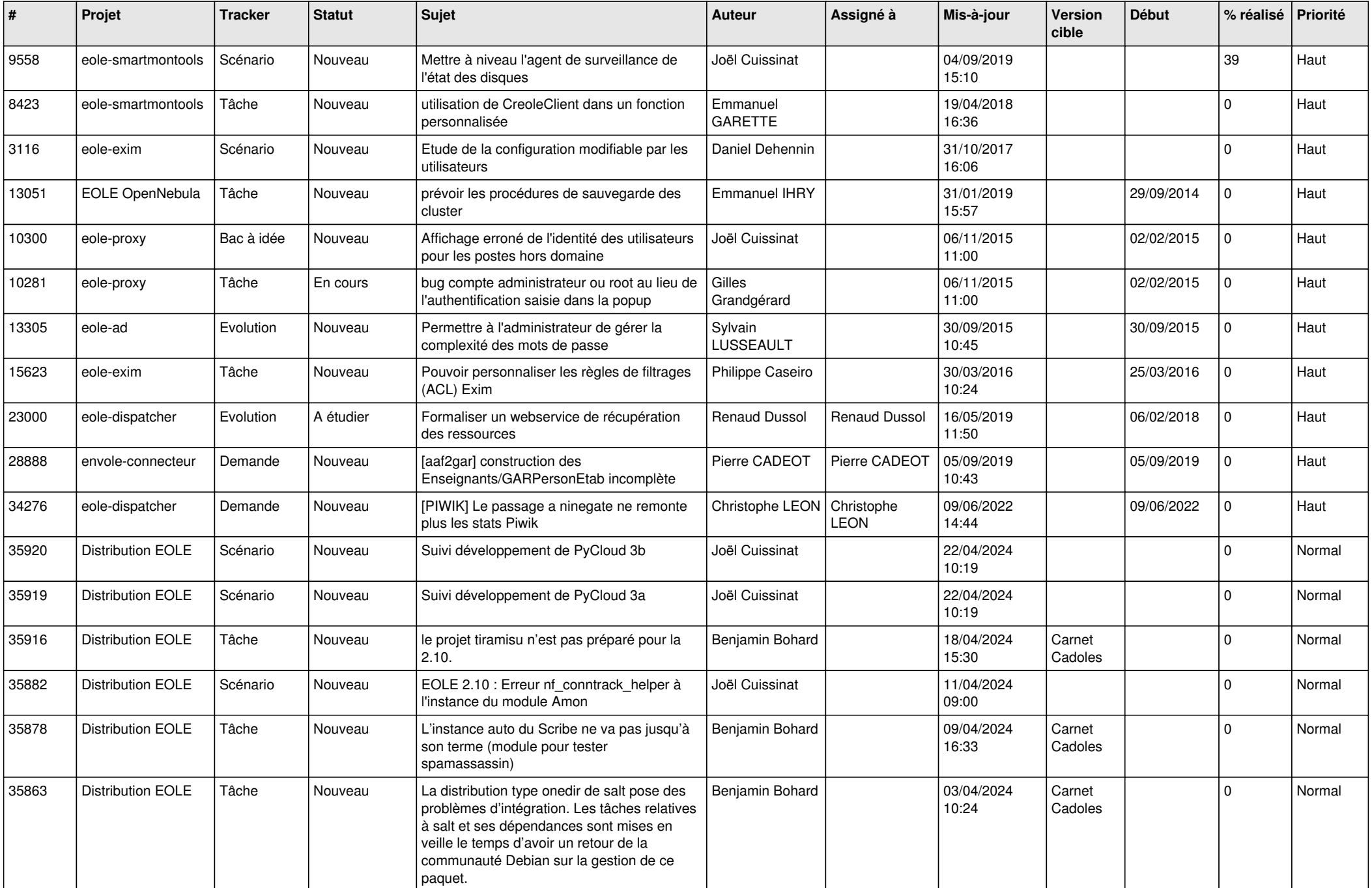

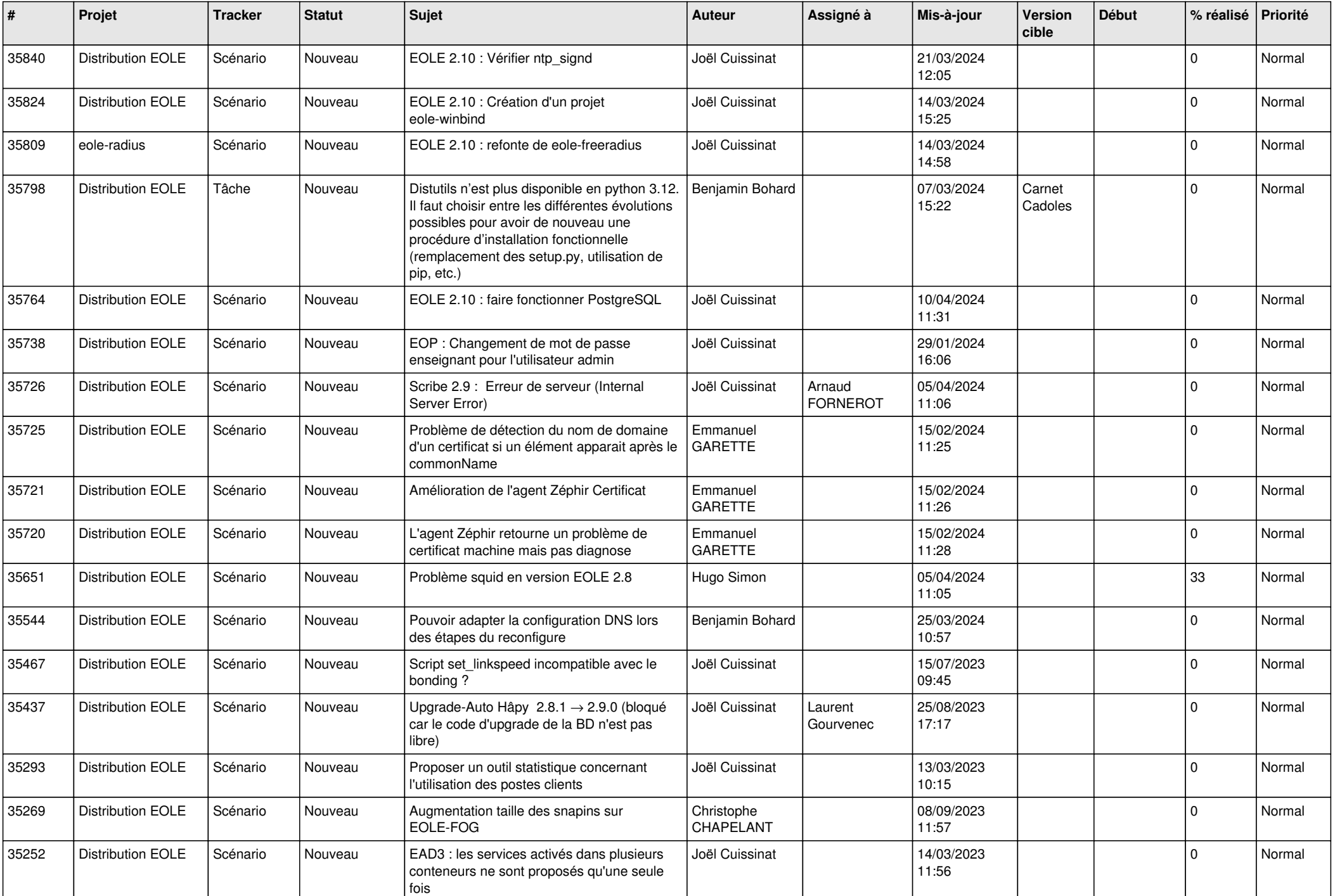

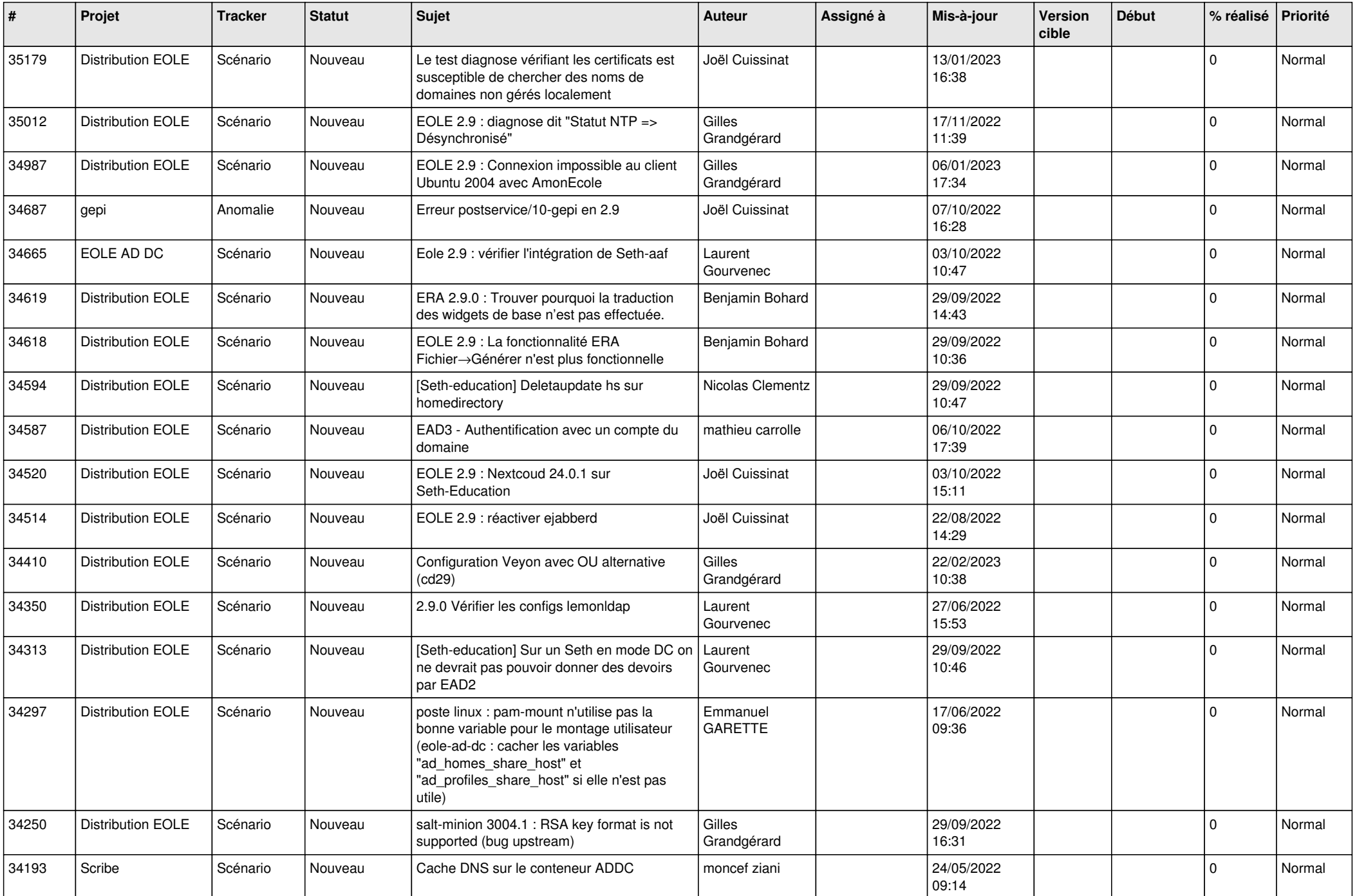

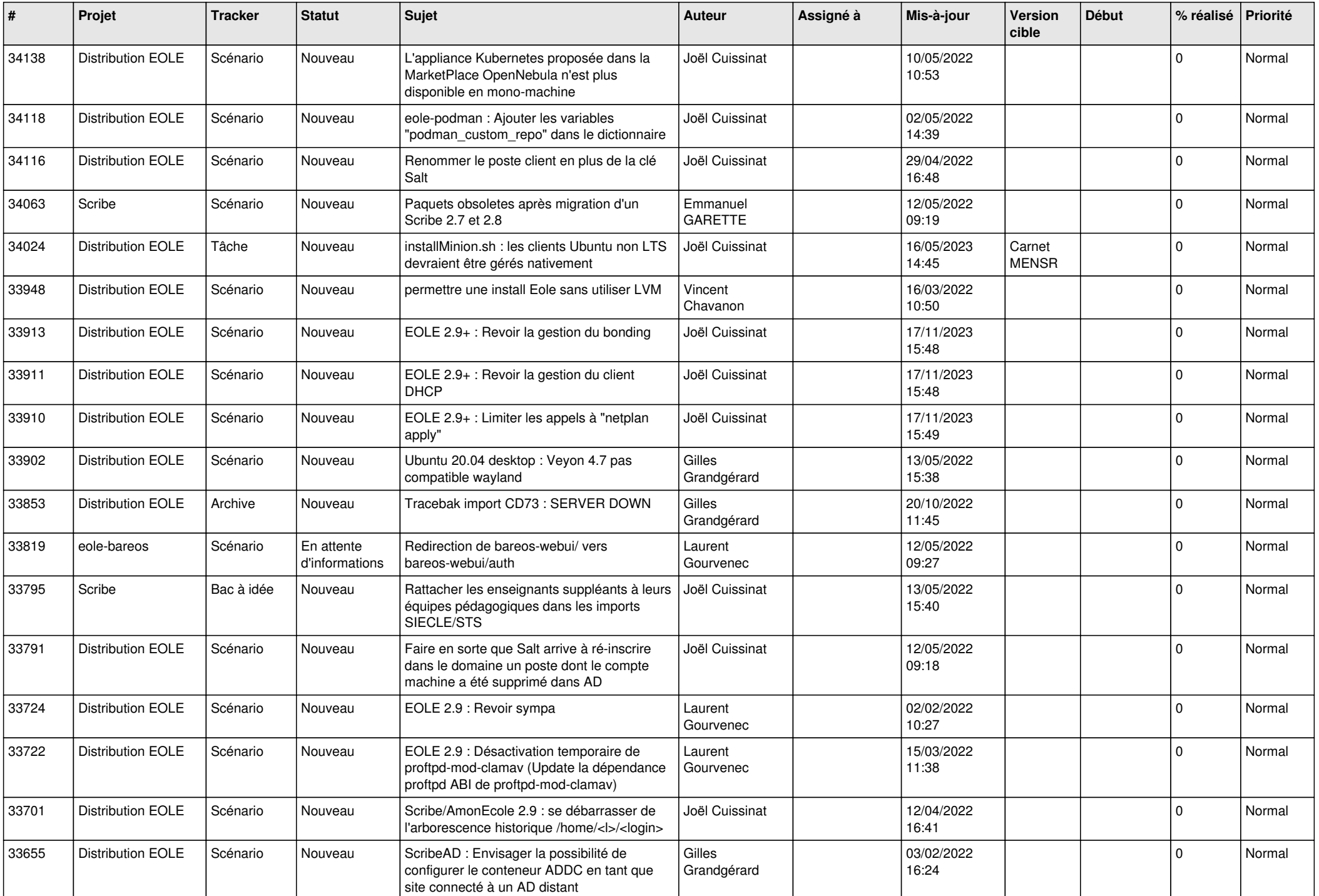

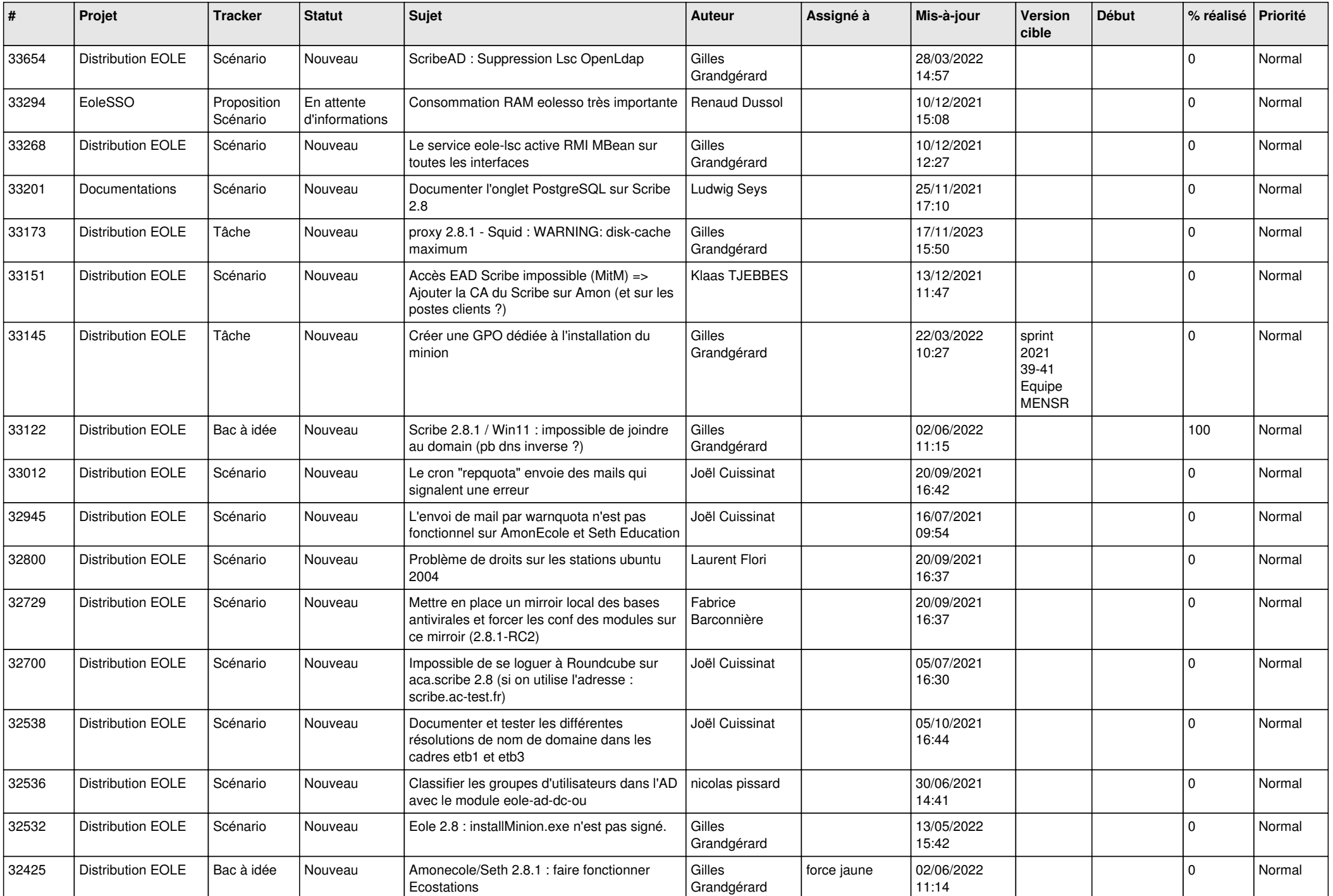

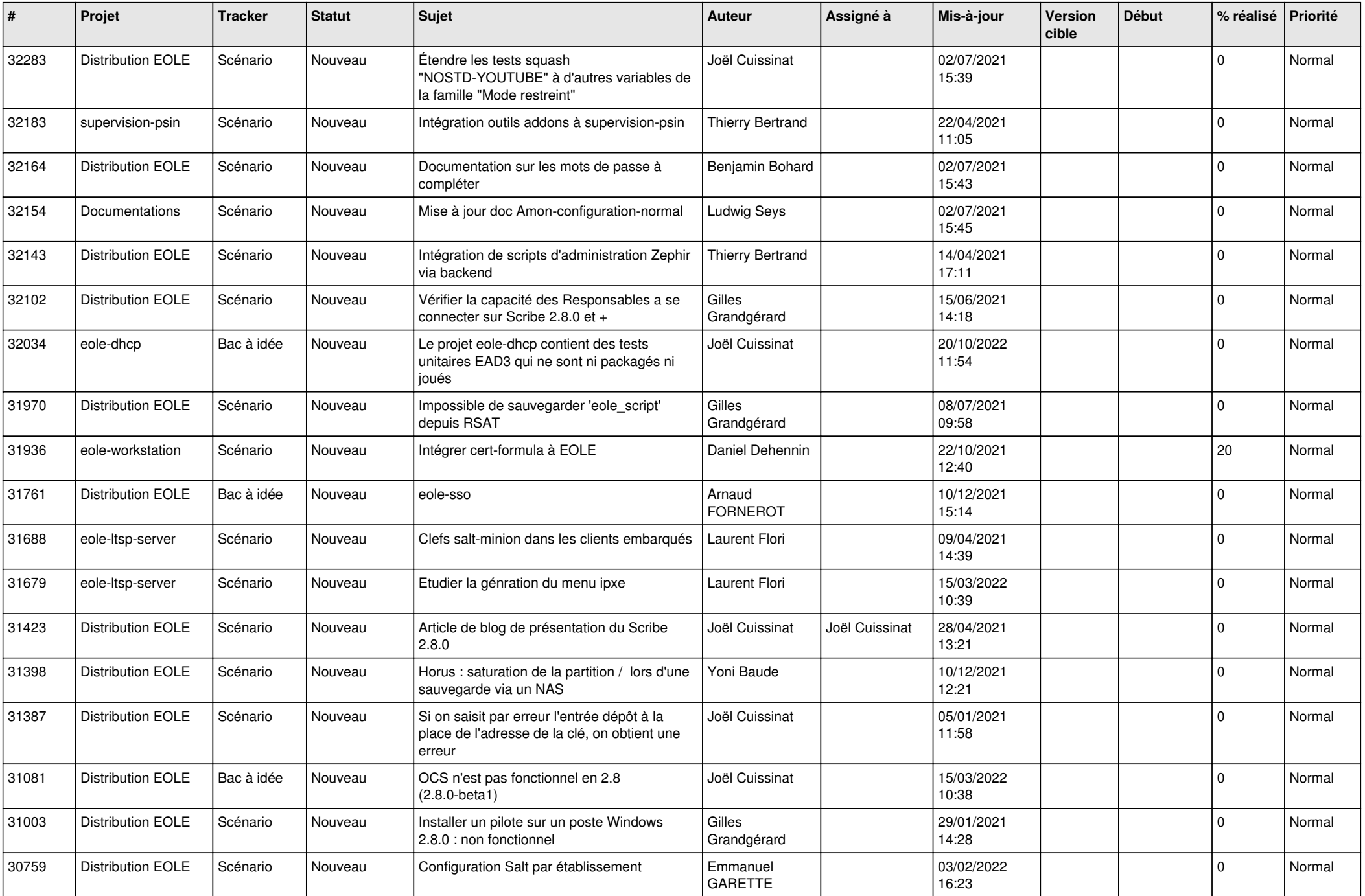

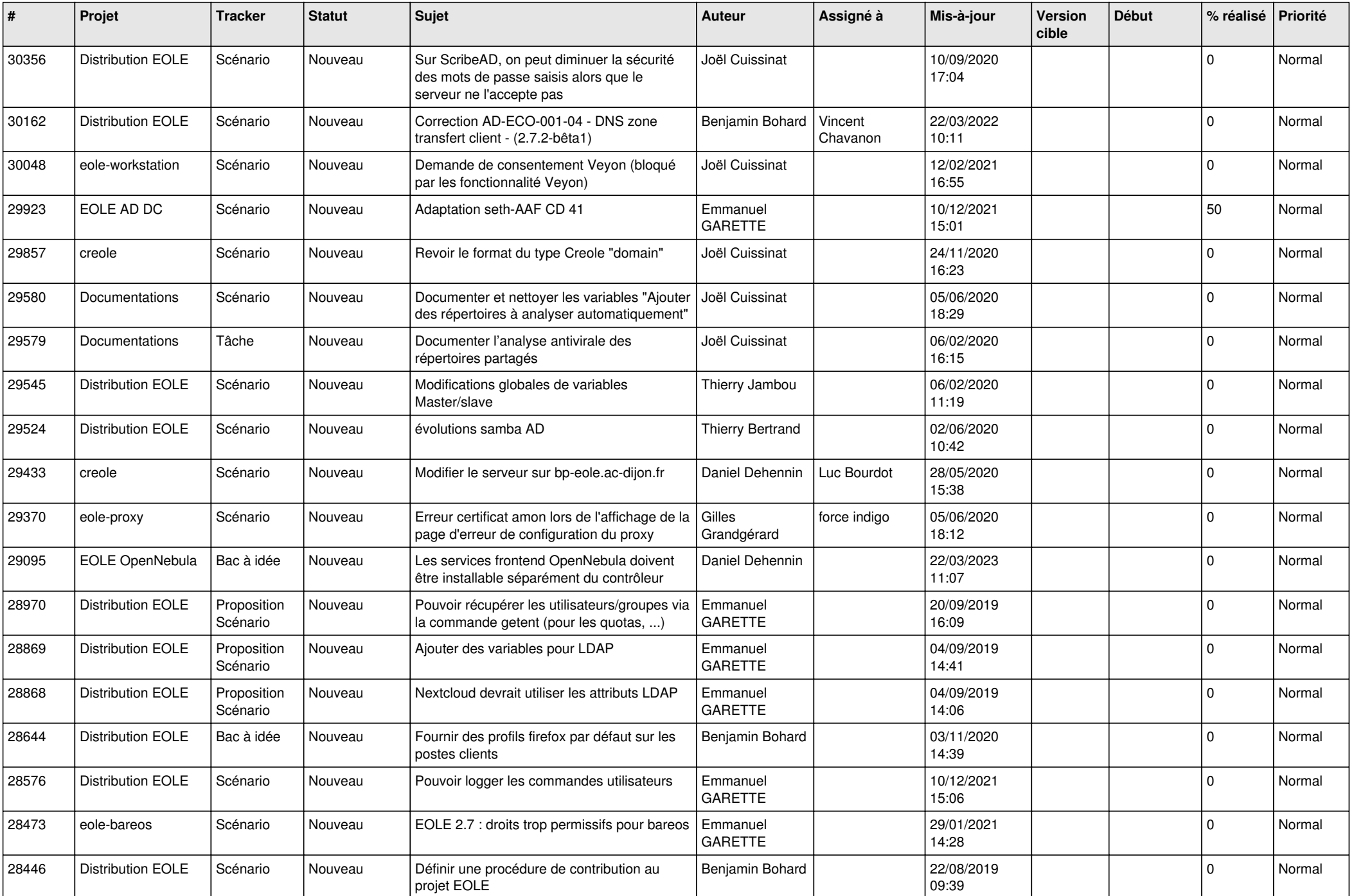

![](_page_7_Picture_554.jpeg)

![](_page_8_Picture_529.jpeg)

![](_page_9_Picture_570.jpeg)

![](_page_10_Picture_534.jpeg)

![](_page_11_Picture_550.jpeg)

![](_page_12_Picture_579.jpeg)

![](_page_13_Picture_559.jpeg)

![](_page_14_Picture_539.jpeg)

![](_page_15_Picture_556.jpeg)

![](_page_16_Picture_574.jpeg)

![](_page_17_Picture_605.jpeg)

![](_page_18_Picture_550.jpeg)

![](_page_19_Picture_571.jpeg)

![](_page_20_Picture_533.jpeg)

![](_page_21_Picture_529.jpeg)

![](_page_22_Picture_558.jpeg)

![](_page_23_Picture_559.jpeg)

![](_page_24_Picture_569.jpeg)

![](_page_25_Picture_568.jpeg)

![](_page_26_Picture_620.jpeg)

![](_page_27_Picture_500.jpeg)